# Language<br>Cert

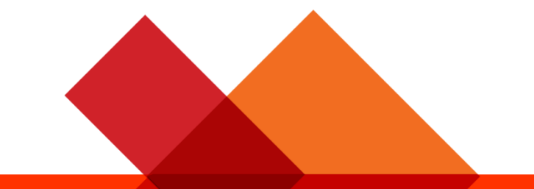

## **Instrucciones para la inscriptión de candidatos – Usando un código de examen**

**LanguageCert International ESOL LanguageCert Test of English LanguageCert USAL esPro LanguageCert Test of Classical Greek**

**February 2022 ver2.0 Public**

**1. Crea tu cuenta [LanguageCert](https://www.languagecert.org/) (si ya tienes una, ve al paso 3).**

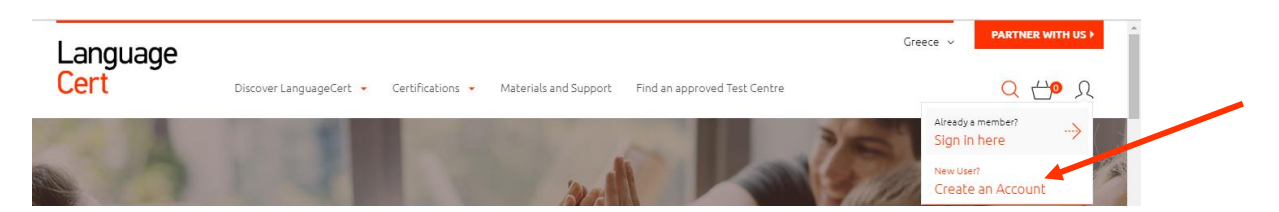

**2. Rellena la información requerida.**

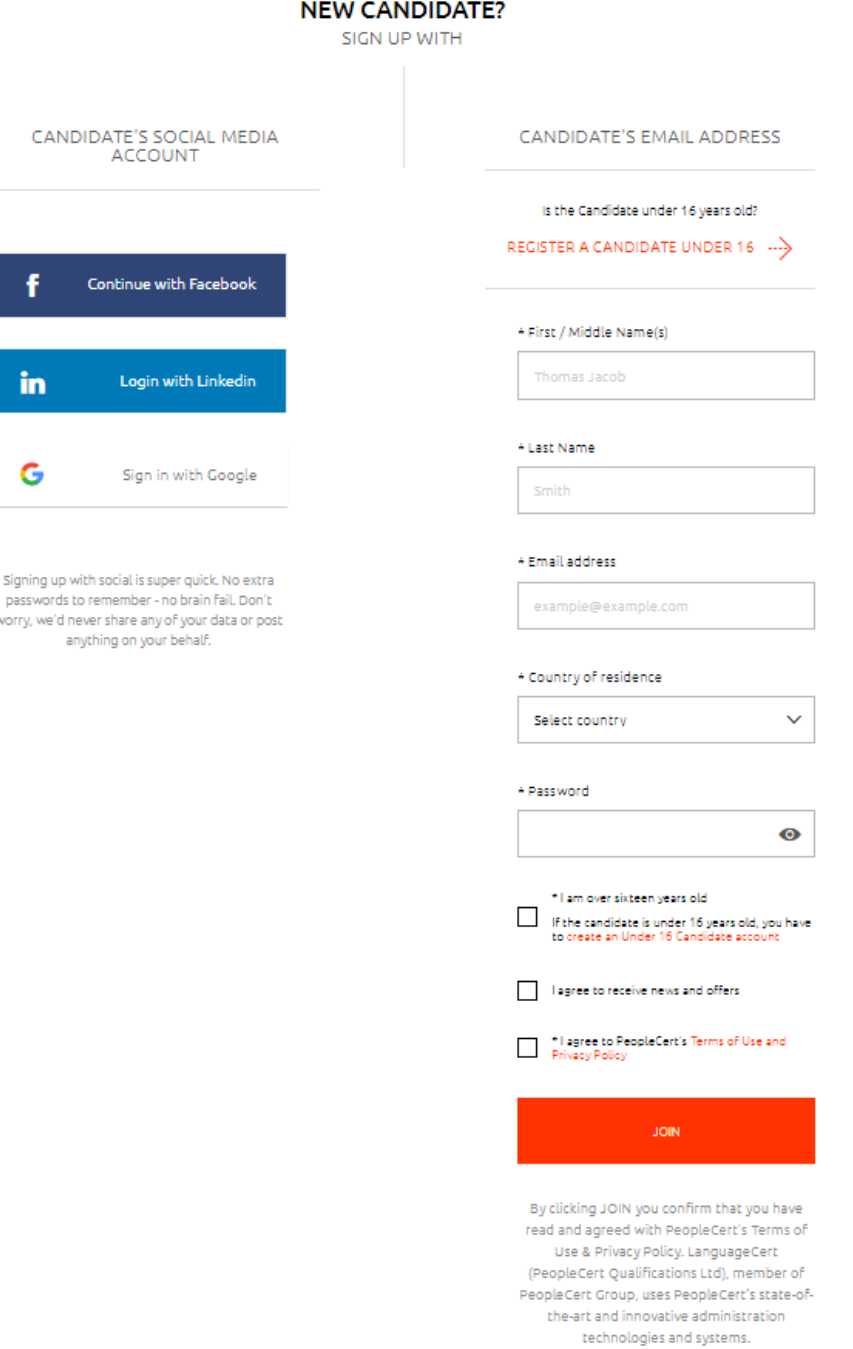

#### **Nota Importante – Para candidatos menores de 16 años.**

Son necesarios los datos de contacto del tutor legal y su consentimiento. Este consentimiento permitirá al candidato acceder a todos los servicios de LanguageCert y PeopleCert. El tutor legal deberá estar presente el día del examen, durante el proceso de verificación inicial, y deberá proporcionar el consentimiento para que el examen sea grabado, según la Política de Privacidad de LanguageCert y los Términos de uso.

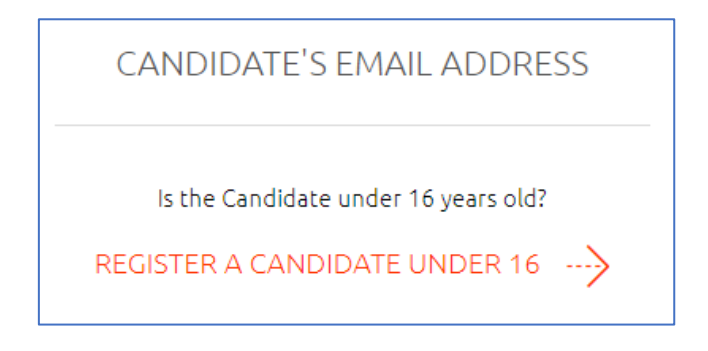

**3. Después de crear tu cuenta, accede a ella con tus credenciales.**

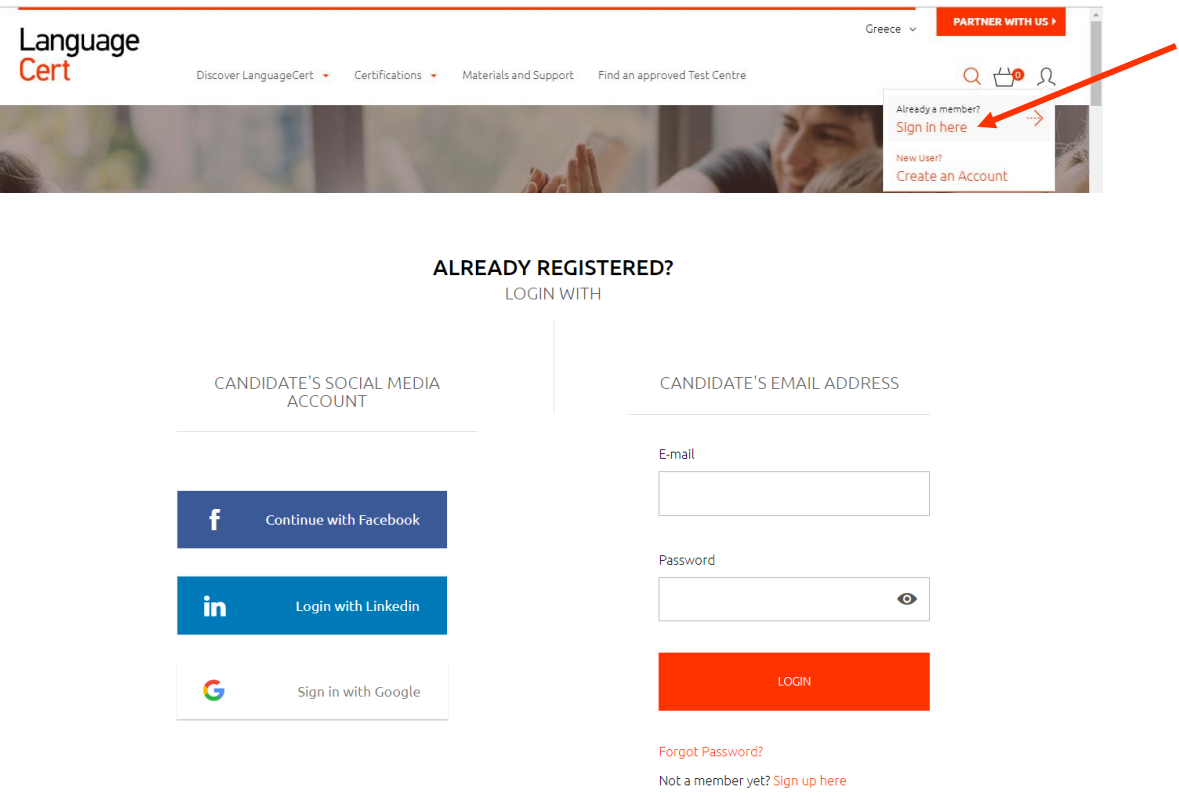

### **4. Introduce tu código de examen y haz clic en Confirmar.**

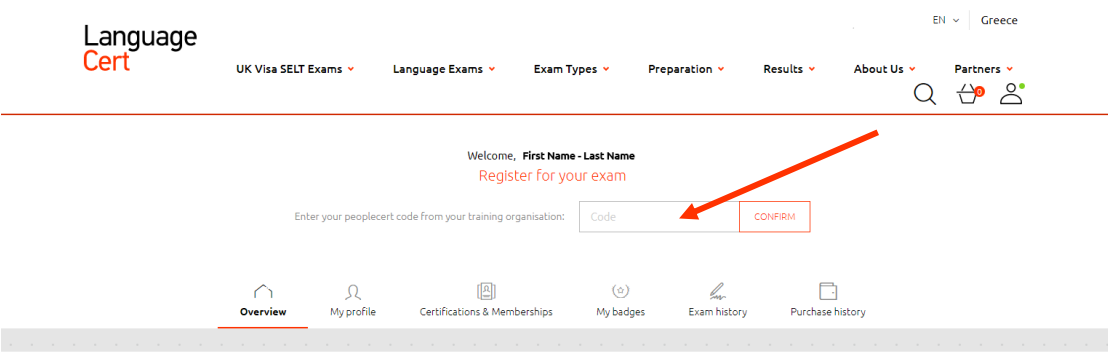

#### **5. Completa tu perfil.**

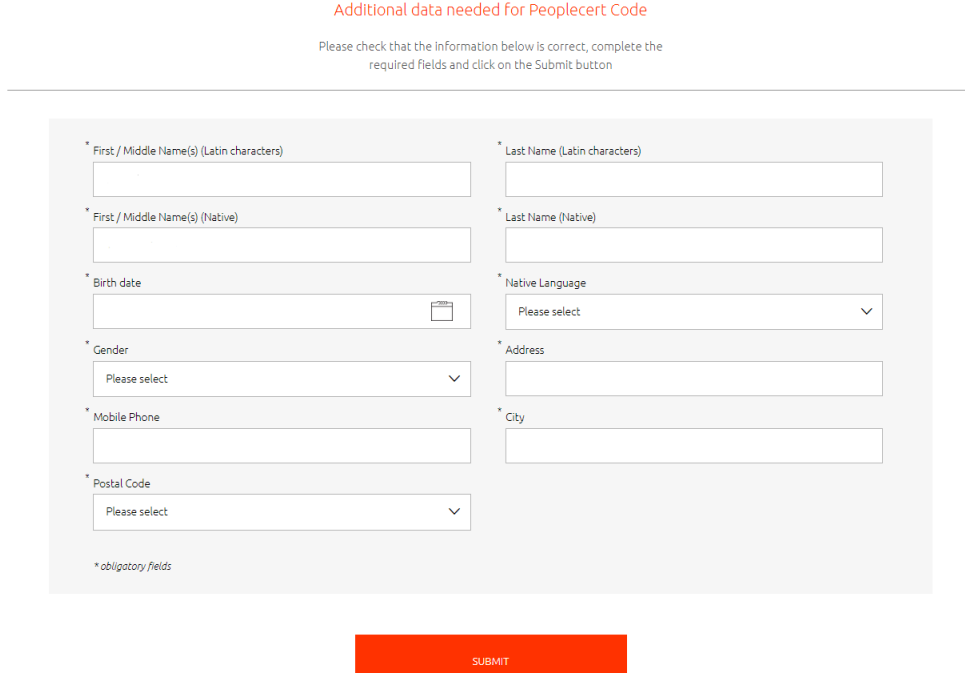

**6. Rellena la información de tu examen y luego haz clic en "Confirmar mi examen". Los campos marcados con un asterisco son obligatorios.**

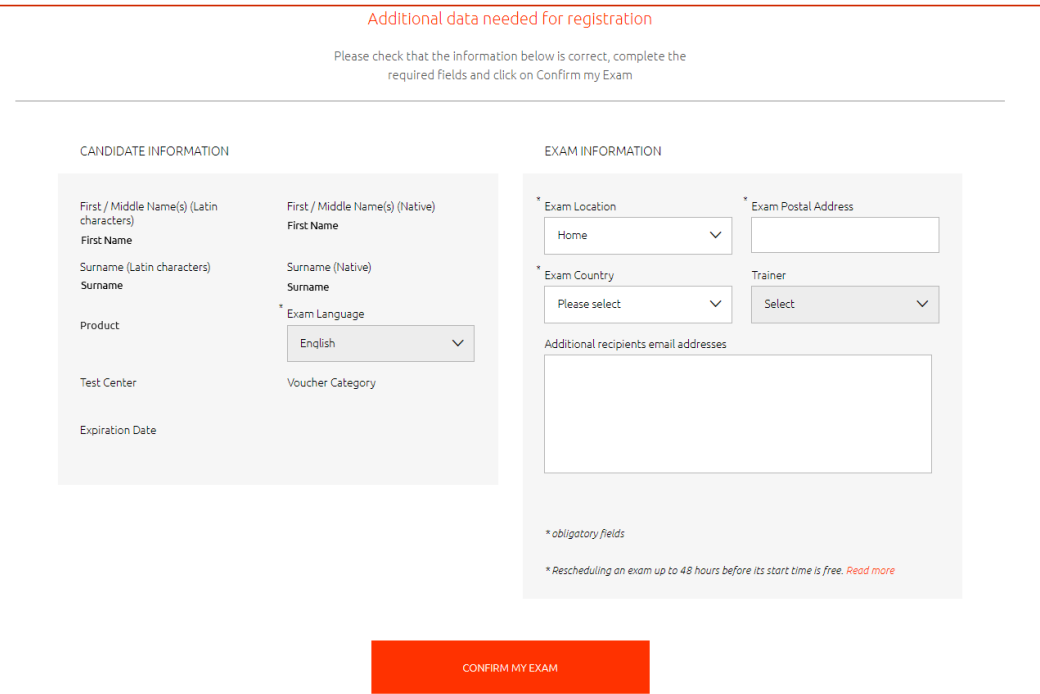

**7. Selecciona la fecha y hora de tu examen y haz clic en "Añadir franja horaria a la cesta".**

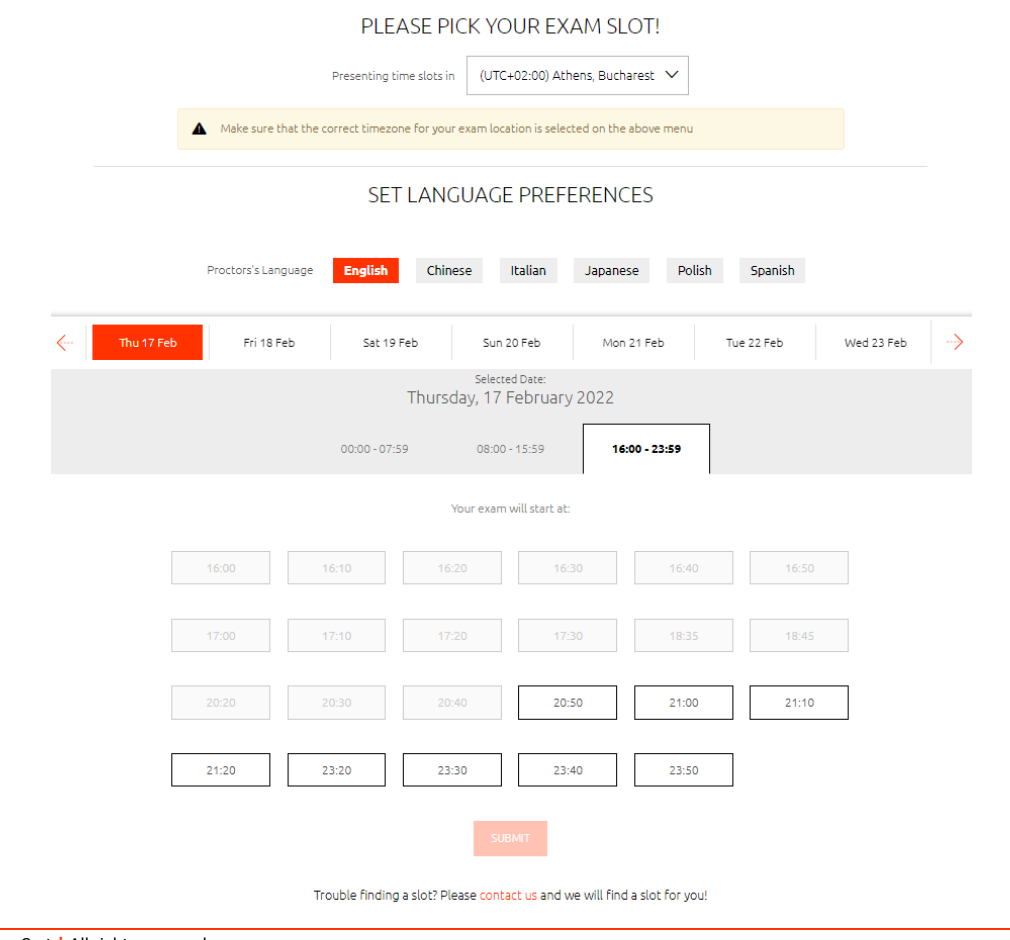

© 2022 LanguageCert **|** All rights reserved LanguageCert is a business name of PeopleCert Qualifications Ltd, UK company number 09620926 Process: Manage and Support Exams ECS\_WI\_26-33 Instrucciones para la inscriptión de candidatos – Usando un código de examen ver2.0 **|** 22/02/2022

- **8. Recibirás un correo electrónico automático con la confirmación de tu reserva e instrucciones sobre cómo realizar el examen.**
- **9. Recibirás un recordatorio automático vía un correo electrónico 24 horas antes del examen.**

LanguageCert is a business name of PeopleCert Qualifications Ltd, UK company number 09620926

Copyright © 2022 LanguageCert

All rights reserved. No part of this publication may be reproduced or transmitted in any form and by any means (electronic, photocopying, recording or otherwise) except as permitted in writing by LanguageCert. Enquiries for permission to reproduce, transmit or use for any purpose this material should be directed to LanguageCert.

#### **DISCLAIMER**

This publication is designed to provide helpful information. to the reader. Although care has been taken by LanguageCert in the preparation of this publication, no representation or warranty (express or implied) is given by LanguageCert with respect as to the completeness, accuracy, reliability, suitability or availability of the<br>information contained within it and neither shall LanguageCert be responsible or liable for any loss or damage whatsoever (including but not limited to, special, indirect, consequential) arising or resulting from information, instructions or advice contained within this publication.